## **Module Project-Time**

The Webdesk EWP module Project Time Management enables the booking, recording and correction of productive performance times ("project times"). These booked time efforts can be related to real projects, internal activities, customers, cost centers or other categories.

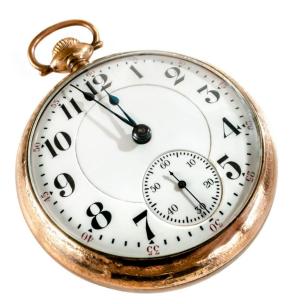

The term "project" is broader here and can basically include **any service object** on which an employee's activity can be booked over time.

The primary goal of this module is the **simple and clear recording and evaluation** of productivity times. In Webdesk EWP, it is possible to record these productive (project) times using several variants:

- Daily, weekly or monthly recording of project time expenditure in hindsight
- Real-time project time booking (via "stopwatch")
- Automatic generation of project times from attendance bookings (for non-project-specific employees)

For the administrator, the following **questions** may arise in this module:

| Organisation & Project Structure <sup>1</sup>                                                                  | Recording, Booking & Evaluation <sup>2</sup>                                                                                                    |
|----------------------------------------------------------------------------------------------------|----------------------------------------------------------------------------------------------------|
| How do I create new bookable projects?  Which possibilities for configuring projects and structures do I have? | How do I book and record projects times in Webdesk EWP?  How do I create reports and evaluations from booked project times?  Can I also configure my own reports? |
| Permission Management                                                                                          | Configuration & Personalization                                                                                                    |
| How do I manage permissions for booking, accessing and editing projects?                                       | How do I set system parameters for Project Time Management?  How can I tailor and configure the module's functions according to my needs?                         |

- 1. /daisy/webdesk-manual-en/g3/5754-dsy/5755-dsy.html
- 2. /daisy/webdesk-manual-en/g3/5754-dsy/8028-dsy.html

1